### Chapter 14 Inductor Design

- 14.1 Filter inductor design constraints
- 14.2 A step-by-step design procedure
- 14.3 Multiple-winding magnetics design using the  $K_{\varrho}$  method
- 14.4 Examples
- 14.5 Summary of key points

### 14.1 Filter inductor design constraints

$$
P_{cu} = I_{rms}^2 R
$$

Objective:

Design inductor having a given inductance *L*, which carries worst-case current *Imax* without saturating, and which has a given winding resistance *R*, or, equivalently, exhibits a worst-case copper loss of

*L*

999

*R*

*i* ( *t* )

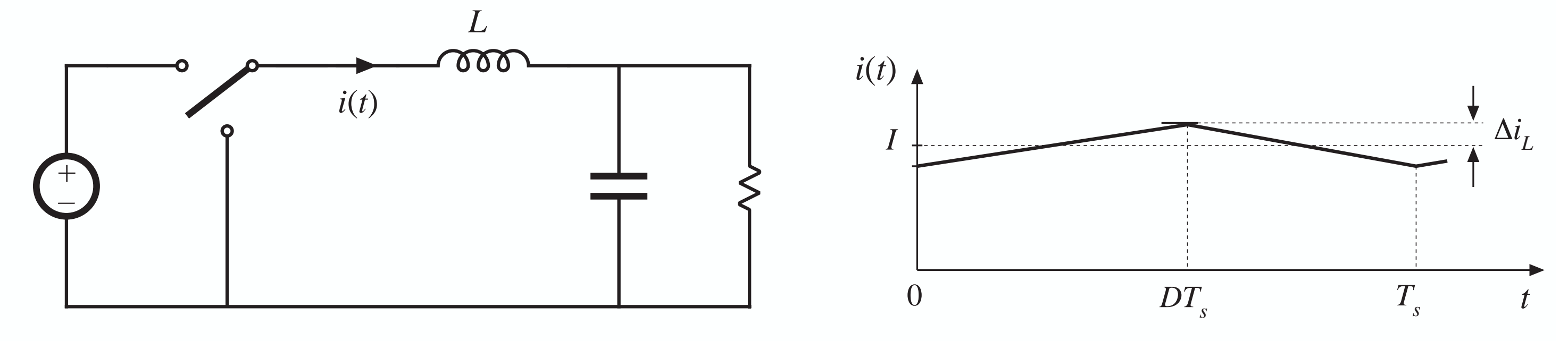

**Example**: filter inductor in CCM buck converter

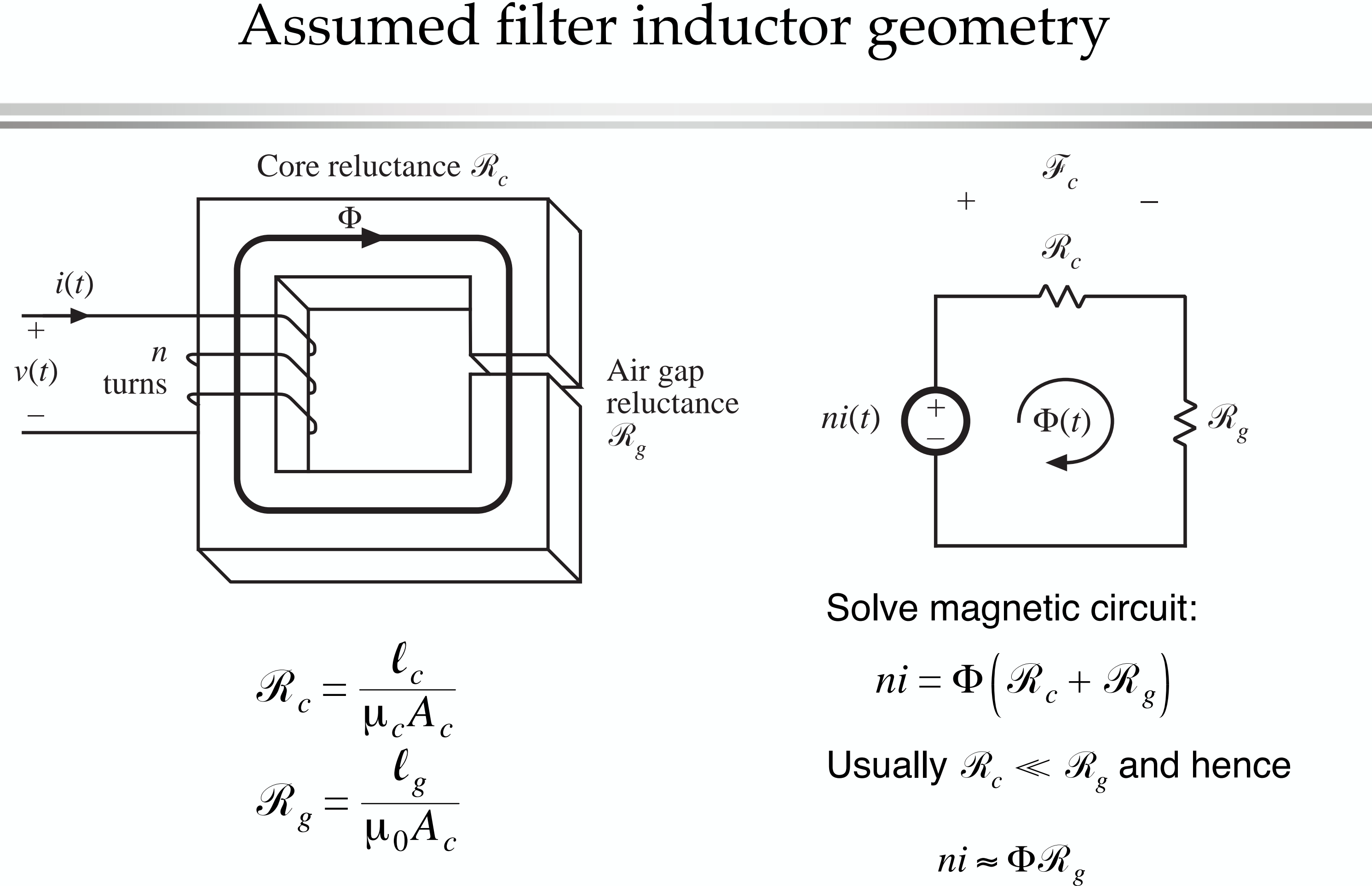

Given a peak winding current  $I_{max}$ , it is desired to operate the core flux density at a peak value *Bmax*. The value of *Bmax* is chosen to be less than the worst-case saturation flux density  $B_{sat}$  of the core material. From solution of magnetic circuit:

This is constraint #1. The turns ratio  $n$  and air gap length  $\ell$ unknown.

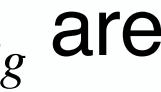

$$
ni = BA_c \mathcal{R}_g
$$

Let  $I = I_{max}$  and  $B = B_{max}$  :

$$
nI_{max} = B_{max} A_c \mathcal{R}_g = B_{max} \frac{\ell_g}{\mu_0}
$$

### 14.1.2 Constraint: inductance

Must obtain specified inductance *L*. We know that the inductance is

This is constraint #2. The turns ratio *<sup>n</sup>*, core area *A <sup>c</sup>*, and air gap length  $\ell$ *<sup>g</sup>* are unknown.

$$
L = \frac{n^2}{\mathcal{R}_g} = \frac{\mu_0 A_c n^2}{\ell_g}
$$

### 14.1.3 Constraint: winding area

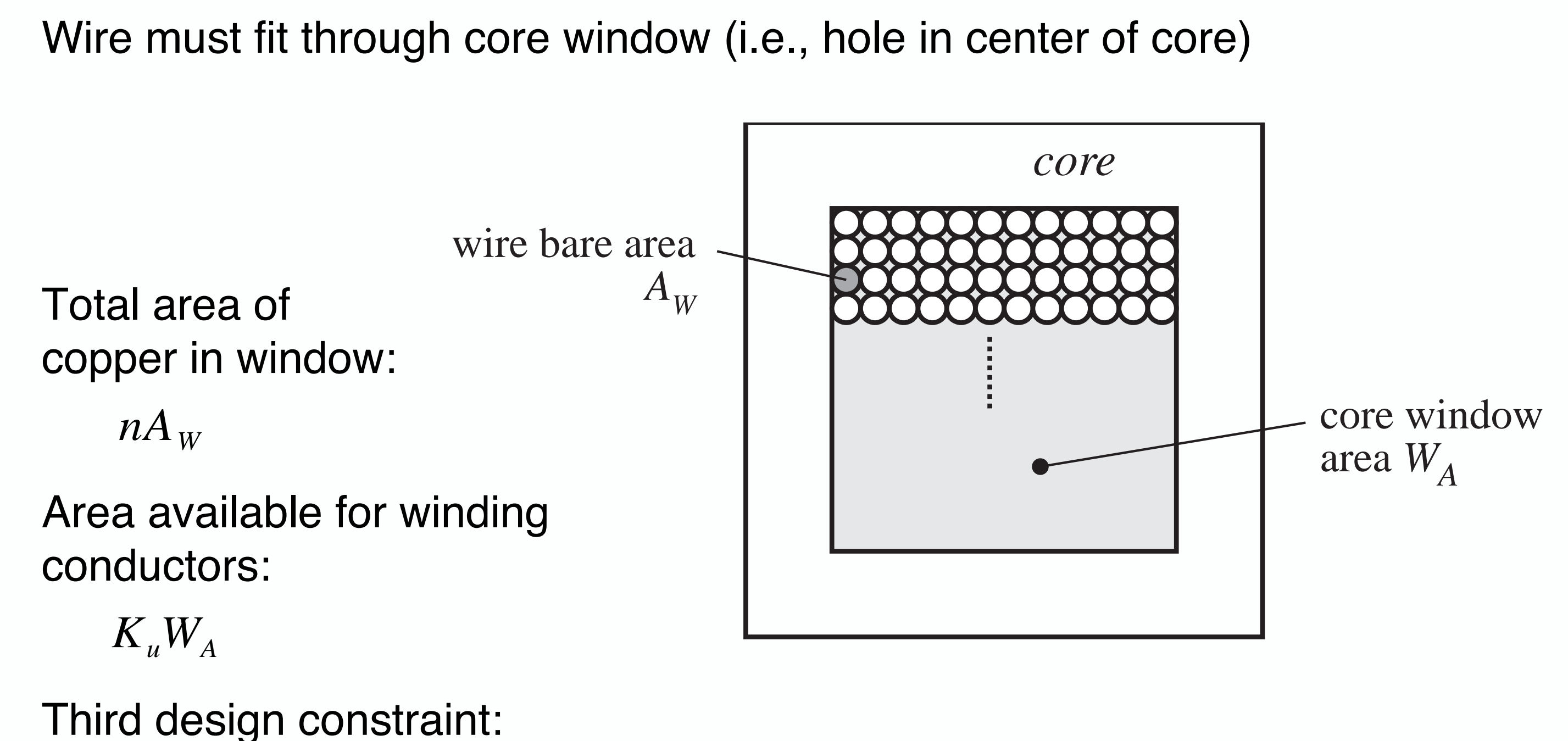

 $K_u W_A \ge n A_w$ 

### The window utilization factor *K u*also called the "fill factor"

 $K_{\mu}$  is the fraction of the core window area that is filled by copper Mechanisms that cause  $K_{_{\mathcal{U}}}$  to be less than 1:

$$
\frac{K_u}{e}
$$
 by a

- Round wire does not pack perfectly, which reduces factor of 0.7 to 0.55 depending on winding technique
- Insulation reduces  $K_{_{{\mathcal{U}}}}$  by a factor of 0.95 to 0.65, depending on wire size and type of insulation
- $\bullet$ Bobbin uses some window area
- Additional insulation may be required between windings

Typical values of *Ku* :

0.5 for simple low-voltage inductor

0.25 to 0.3 for off-line transformer

0.05 to 0.2 for high-voltage transformer (multiple kV)

0.65 for low-voltage foil-winding inductor

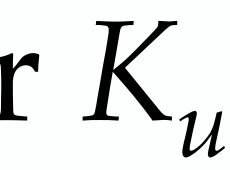

### 14.1.4 Winding resistance

The resistance of the winding is

where  $\rho$  is the resistivity of the conductor material,  $\ell_b$  is the length of the wire, and  $A^{\phantom{\dagger}}_W$  is the wire bare area. The resistivity of copper at room temperature is  $1.724\!\cdot\!10^{-6}\,\Omega\!\cdot\!{\rm cm}.$  The length of the wire comprising an *<sup>n</sup>*-turn winding can be expressed as

where (*MLT*) is the mean-length-per-turn of the winding. The meanlength-per-turn is a function of the core geometry. The above equations can be combined to obtain the fourth constraint:

$$
R = \rho \; \frac{n \; (MLT)}{A_w}
$$

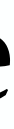

$$
R=\rho\;\frac{\ell_{\,b}}{A_{\,W}}
$$

$$
\ell_b = n(MLT)
$$

# 14.1.5 The core geometrical constant *Kg*

The four constraints:

These equations involve the quantities

 $A_c^{\phantom{\dag}},\phantom{\dag}W_A^{\phantom{\dag}},$  and  $MLT_{\phantom{\dag}},$  which are functions of the core geometry,  $I_{max}$ ,  $B_{max}$  ,  $\mu_0$ ,  $L$ ,  $K_{u}$ ,  $R$ , and  $\rho$ , which are given specifications or other known quantities, and

 $n$ ,  $\ell_{_S}$ , and  $A_{_W}$ , which are unknowns.

$$
nI_{max} = B_{max} A_c \mathcal{R}_g = B_{max} \frac{\ell_g}{\mu_0} \qquad L = \frac{n^2}{\mathcal{R}_g} = \frac{\mu_0 A_c n^2}{\ell_g}
$$

$$
K_u W_A \ge nA_w \qquad R = \rho \frac{n (MLT)}{A_w}
$$

Eliminate the three unknowns, leading to a single equation involving the remaining quantities.

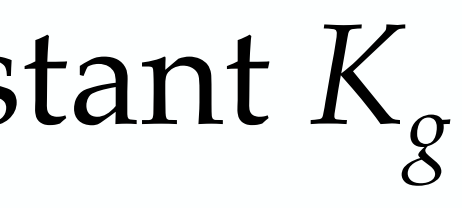

# Core geometrical constant *Kg*

Elimination of  $n, \, \ell_{_g},$  and  $A_{_W}$  leads to

$$
\frac{A_c^2 W_A}{(MLT)} \ge \frac{\rho L^2 I_{max}^2}{B_{max}^2 R K_u}
$$

- Right-hand side: specifications or other known quantities
- Left-hand side: function of only core geometry

So we must choose a core whose geometry satisfies the above equation.

The core geometrical constant  $K_{_{{\cal S}}}$  is defined as

$$
K_g = \frac{A_c^2 W_A}{(MLT)}
$$

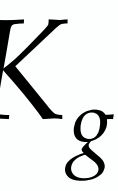

### Discussion

$$
K_{g} = \frac{A_{c}^{2}W_{A}}{(MLT)} \geq \frac{\rho L^{2}I_{max}^{2}}{B_{max}^{2}RK_{u}}
$$

 $K_{\varrho}$  is a figure-of-merit that describes the effective electrical size of magnetic cores, in applications where the following quantities are specified:

- •Copper loss
- Maximum flux density

How specifications affect the core size:

A smaller core can be used by increasing

 $B_{max}$   $\Rightarrow$  use core material having higher  $B_{sat}$  $R \Rightarrow$  allow more copper loss

How the core geometry affects electrical capabilities:

A larger  $K_{\varrho}$  can be obtained by increase of

 $A^{\vphantom{\dagger}}_{c}$   $\Rightarrow$  more iron core material, or

 $W^{}_A\Rightarrow$  larger window and more copper

### 14.2 A step-by-step procedure

The core dimensions are expressed in cm: Core cross-sectional area *A c* $\epsilon$  (cm<sup>2</sup>) ) Core window area  $W^{}_A$  $A$  (cm<sup>2</sup>) ) Mean length per turn *MLT* (cm)

The following quantities are specified, using the units noted: Wire resistivity  $\boldsymbol{\rho}$  $(Q$ -cm $)$ Peak winding current *Imax* (A) Inductance*L* (H) Winding resistance *R* $(\Omega)$ Winding fill factor  $K_{\mu}$ Core maximum flux density *Bmax*(T)

The use of centimeters rather than meters requires that appropriate factors be added to the design equations.

### Determine core size

$$
K_g \ge \frac{\rho L^2 I_{max}^2}{B_{max}^2 R K_u} 10^8 \qquad \text{(cm}^5\text{)}
$$

Choose a core which is large enough to satisfy this inequality (see Appendix D for magnetics design tables).

Note the values of  $A_c^{\vphantom{\dagger}},W_A^{\vphantom{\dagger}},$  and  $MLT$  for this core.

### Determine air gap length

The air gap length is given in meters.

The value expressed above is approximate, and neglects fringing flux and other nonidealities.

$$
\ell_g = \frac{\mu_0 L I_{max}^2}{B_{max}^2 A_c} 10^4 \qquad (m)
$$

with  $A_c^{\phantom{\dag}}$  expressed in  $\rm cm^2.~\mu_0$  =  $\rm 4\pi 10^{-7}$  H/m.

- Core manufacturers sell gapped cores. Rather than specifying the air gap length, the equivalent quantity  $A^{\vphantom{\dagger}}_L$  is used.
- $A_L^{\phantom{\dagger}}$  is equal to the inductance, in  $\rm{mH},$  obtained with a winding of 1000 turns.
- When  $A^{\phantom{\dagger}}_L$  is specified, it is the core manufacturer's responsibility to obtain the correct gap length.

The required  $A_L$  is given by:

 $cm<sup>2</sup>$ , *L* Henries, *Bmax* Tesla.

$$
A_L = \frac{10B_{max}^2 A_c^2}{LI_{max}^2}
$$
 (mH/1000 turns)  $\frac{A_c}{L}$ 

 $L = A_L n^2 10^{-9}$  (Henries)

### Determine number of turns *n*

$$
n = \frac{LI_{max}}{B_{max}A_c} 10^4
$$

### Evaluate wire size

$$
A_W \le \frac{K_u W_A}{n} \quad \text{(cm}^2\text{)}
$$

Select wire with bare copper area  $A_{\scriptscriptstyle{W}}$  less than or equal to this value. An American Wire Gauge table is included in Appendix D.

As a check, the winding resistance can be computed:

$$
R = \frac{\rho n \ (MLT)}{A_w} \qquad (\Omega)
$$

# 14.3 Multiple-winding magnetics design using the *Kg* method

- The *Kg* design method can be extended to multiplewinding magnetic elements such as transformers and coupled inductors.
- This method is applicable when
	- Copper loss dominates the total loss (i.e. core loss is ignored), or
	- The maximum flux density  $B_{max}$  is a specification rather than a quantity to be optimized
- To do this, we must
	- Find how to allocate the window area between the windings
	- Generalize the step-by-step design procedure

### 14.3.1 Window area allocation

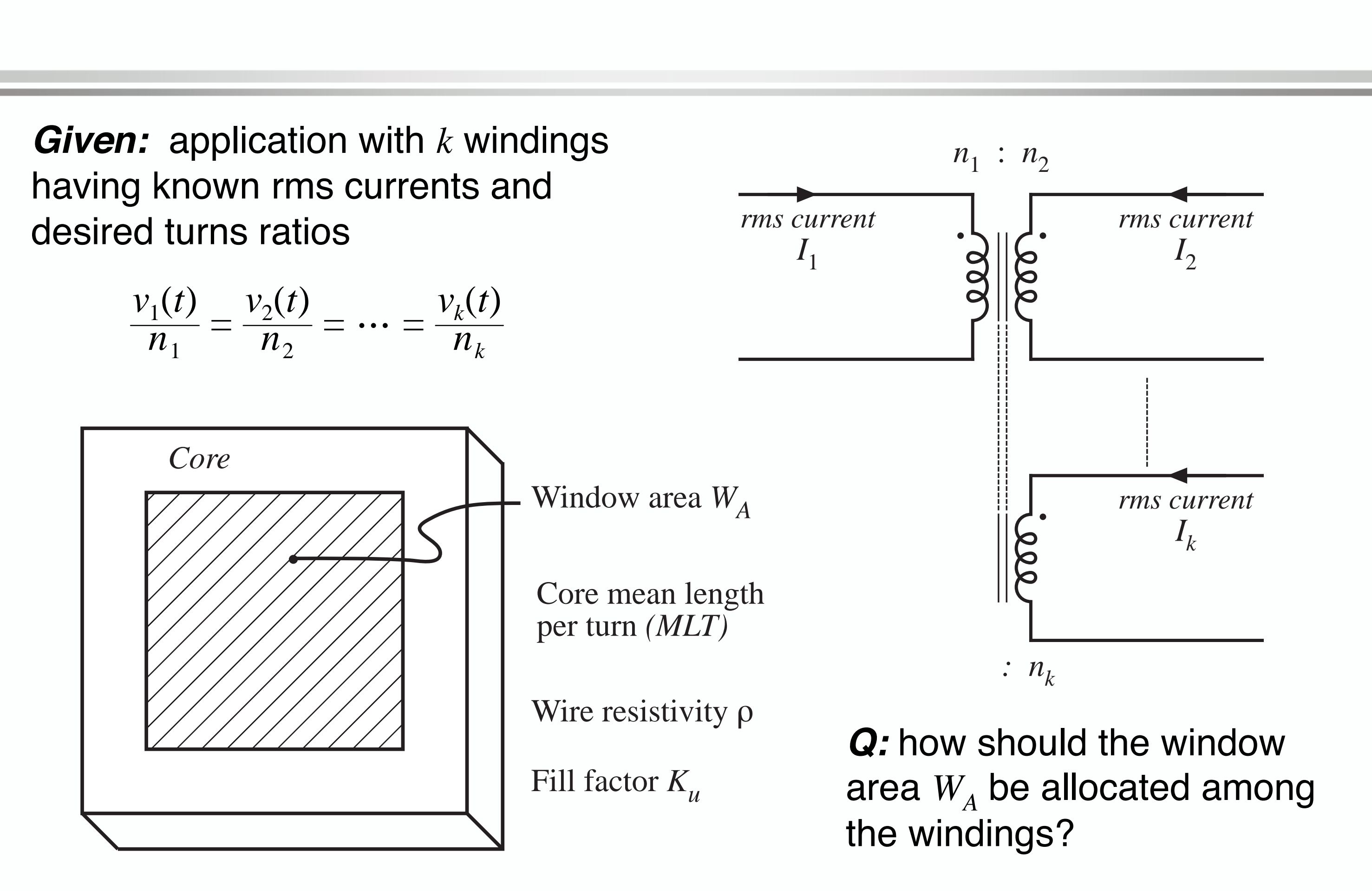

### Allocation of winding area

# Total window

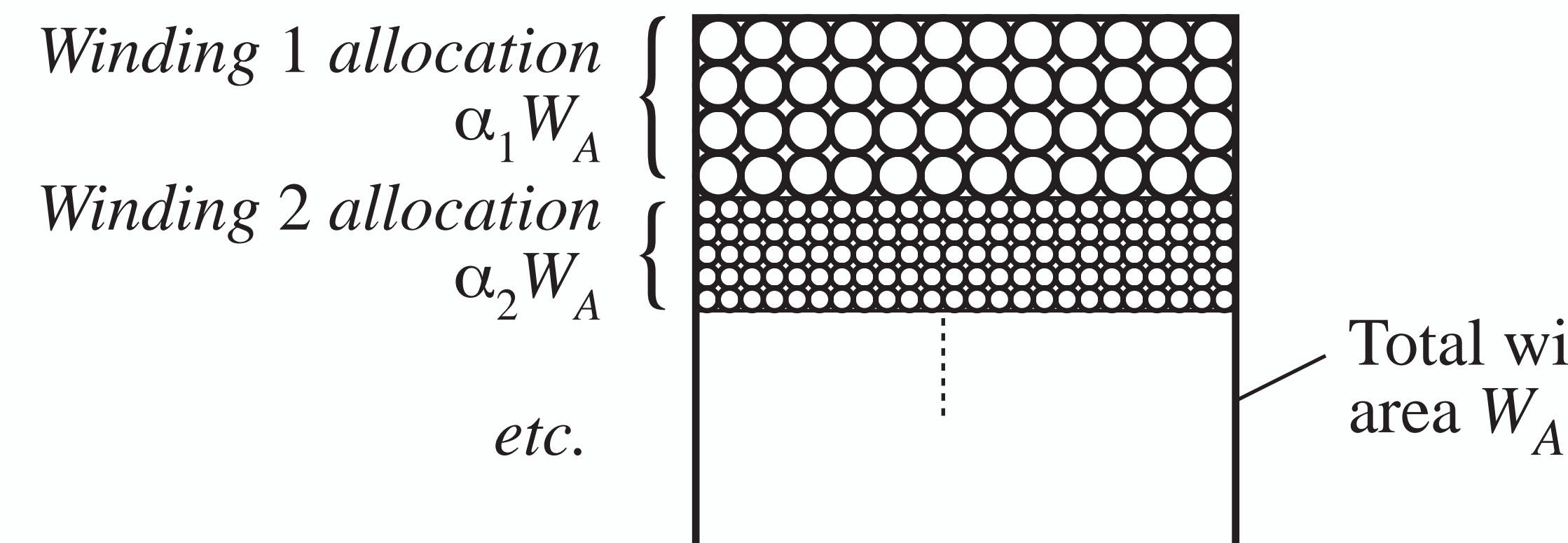

$$
0 < \alpha_j < 1
$$
\n
$$
\alpha_1 + \alpha_2 + \dots + \alpha_k = 1
$$

# Copper loss in winding *j*

Copper loss (not accounting for proximity loss) is

$$
P_{cu,j}=I_j^2R_j
$$

Resistance of winding *j* is

with

$$
A_{W,j} = \frac{W_A K_u \alpha_j}{n_j}
$$

length of wire, winding *j*

wire area, winding *j*

Hence

$$
R_j = \rho \frac{\ell_j}{A_{W,j}}
$$

$$
\ell_j = n_j \, (MLT)
$$

$$
R_j = \rho \frac{n_j^2 (MLT)}{W_A K_u \alpha_j}
$$

$$
P_{cu,j} = \frac{n_j^2 i_j^2 \rho (MLT)}{W_A K_u \alpha_j}
$$

### Total copper loss of transformer

Sum previous expression over all windings:

$$
P_{cu,tot} = P_{cu,1} + P_{cu,2} + \cdots + P_{cu,k} = \frac{\rho \ (MLT)}{W_A K_u} \sum_{j=1}^k \left( \frac{n_j^2 I}{\alpha_j} \right)
$$

Need to select values for  $\alpha_1, \, \alpha_2, \, ... ,$  $\alpha_{k}^{\phantom{\dag}}$  such that the total copper loss is minimized

# *j*

2

### Variation of copper losses with  $\boldsymbol{\alpha}$ 1

### *For*  $\alpha_{1}$  = 0: wire of winding 1 has zero area. *Pcu*,<sup>1</sup> tends to infinity

### $\boldsymbol{For} \; \alpha_{1} = \boldsymbol{1} \colon \; \text{wires of}$ remaining windings have zero area. Their copper losses tend to infinity

There is a choice of  $\alpha_{_1}$ that minimizes the total

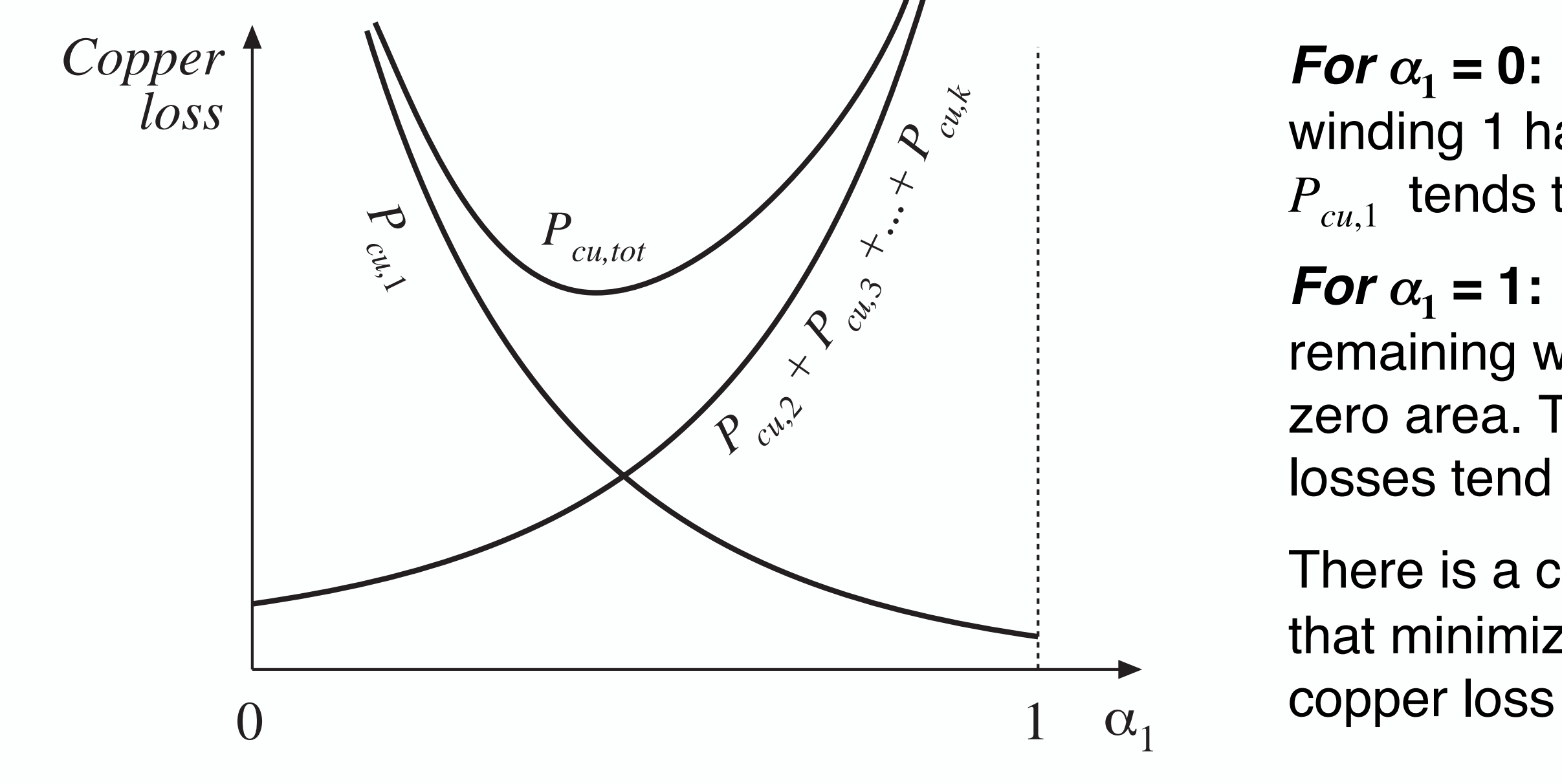

### Interpretation of result

$$
\alpha_m = \frac{V_m I_m}{\sum_{n=1}^{\infty} V_j I_j}
$$

### Apparent power in winding *j* is

 $V_j I_j$ where  $V_i$  is the rms or peak applied voltage  $I_i$  is the rms current

Window area should be allocated according to the apparent powers of the windings

### 14.4.2 Example 2: CCM flyback transformer

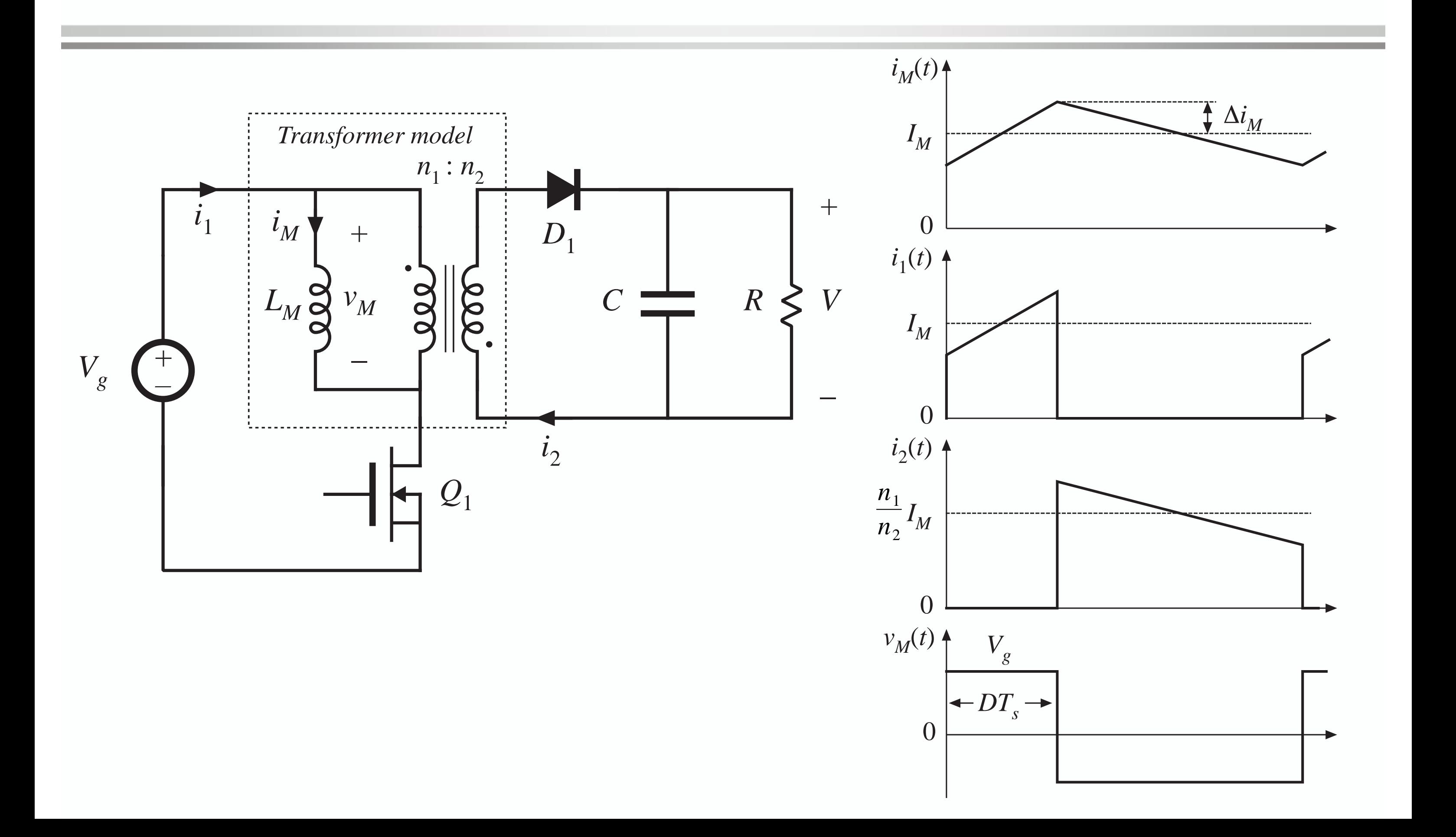

# Specifications

Input voltage  $V_g = 200V$ Output (full load) 20 V at 5 A Switching frequency 150 kHz Magnetizing current ripple 20% of dc magnetizing current Duty cycle  $D = 0.4$ Turns ratio  $n_2/n_1 = 0.15$ Copper loss 1.5 W Fill factor  $K_u = 0.3$ Maximum flux density  $B_{max} = 0.25$  T

### Basic converter calculations

$$
I_M = \left(\frac{n_2}{n_1}\right) \frac{1}{D'} \frac{V}{R} = 1.25 \text{ A}
$$

$$
\Delta i_M = (20\%)I_M = 0.25 \text{ A}
$$

$$
I_{M,max} = I_M + \Delta i_M = 1.5 \text{ A}
$$

1 3  $\Delta i_M^{}$ *I M* 2  $= 0.796$  A

Components of magnetizing current, referred to primary:

1 3  $\Delta i_M^{}$ *I M*2  $= 6.50 \; \mu$ 

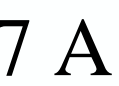

Choose magnetizing inductance:

$$
L_M = \frac{V_g DT_s}{2\Delta i_M}
$$

$$
= 1.07 \text{ mH}
$$

RMS winding currents:

$$
I_1 = I_M \sqrt{D} \sqrt{1 + \frac{1}{3}}
$$
  

$$
I_2 = \frac{n_1}{n_2} I_M \sqrt{D'} \sqrt{1 + \frac{1}{n_2}}
$$

$$
I_{tot} = I_1 + \frac{n_2}{n_1} I_2 = 1.77 \text{ A}
$$

### Choose core size

### $\dot{=}$  1.5 A 2

$$
K_g \ge \frac{\rho L_M^2 I_{tot}^2 I_{M,max}^2}{B_{max}^2 P_{cu} K_u} 10^8
$$
  
= 
$$
\frac{\left(1.724 \cdot 10^{-6} \Omega \cdot \text{cm} \right) \left(1.07 \cdot 10^{-3} \text{ H} \right)^2 \left(1.77 \text{ A} \right)^2 \left(1.5 \text{ A} \right)^2}{\left(0.25 \text{ T} \right)^2 \left(1.5 \text{ W} \right) \left(0.3\right)} 10^8
$$
  
= 0.049 cm<sup>5</sup>

The smallest EE core that satisfies this inequality (Appendix D) is the EE30.

### Choose air gap and turns

$$
\ell_{g} = \frac{\mu_{0} L_{M} I_{M,max}^{2}}{B_{max}^{2} A_{c}} 10^{4}
$$
  
= 
$$
\frac{\left(4\pi \cdot 10^{-7} H/m\right) \left(1.07 \cdot 10^{-3} H\right) \left(1.5 A\right)^{2}}{\left(0.25 T\right)^{2} \left(1.09 cm^{2}\right)} 10^{4}
$$
  
= 0.44 mm

$$
n_1 = \frac{L_M I_{M,max}}{B_{max} A_c} 10^4
$$
  
=  $\frac{(1.07 \cdot 10^{-3} \text{ H})(1.5 \text{ A})}{(0.25 \text{ T})(1.09 \text{ cm}^2)} 10^4$   
= 58.7 turns  

$$
n_2 = \left(\frac{n_2}{n_1}\right) n_1
$$

$$
n_3 = (0.15) 5
$$

$$
n_4 = (0.15) 5
$$

 $\mathsf{Round}$  to  $n_1 = 59$  $n_{2}=9$  59

# Wire gauges

$$
\alpha_1 = \frac{I_1}{I_{tot}} = \frac{(0.796 \text{ A})}{(1.77 \text{ A})} = 0.45
$$

$$
\alpha_2 = \frac{n_2 I_2}{n_1 I_{tot}} = \frac{(9)(6.5 \text{ A})}{(59)(1.77 \text{ A})} = 0.55
$$

$$
A_{W1} \le \frac{\alpha_1 K_u W_A}{n_1} = 1.09 \cdot 10^{-3} \text{ cm}^2 \quad \text{where} \; \#23
$$
\n
$$
A_{W2} \le \frac{\alpha_2 K_u W_A}{n_2} = 8.88 \cdot 10^{-3} \text{ cm}^2 \quad \text{where} \; \#19
$$

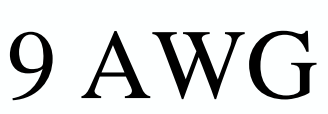

### 8 AWG

### Core loss CCM flyback example

$$
\frac{dB(t)}{dt} = \frac{v_M(t)}{n_1 A_c}
$$

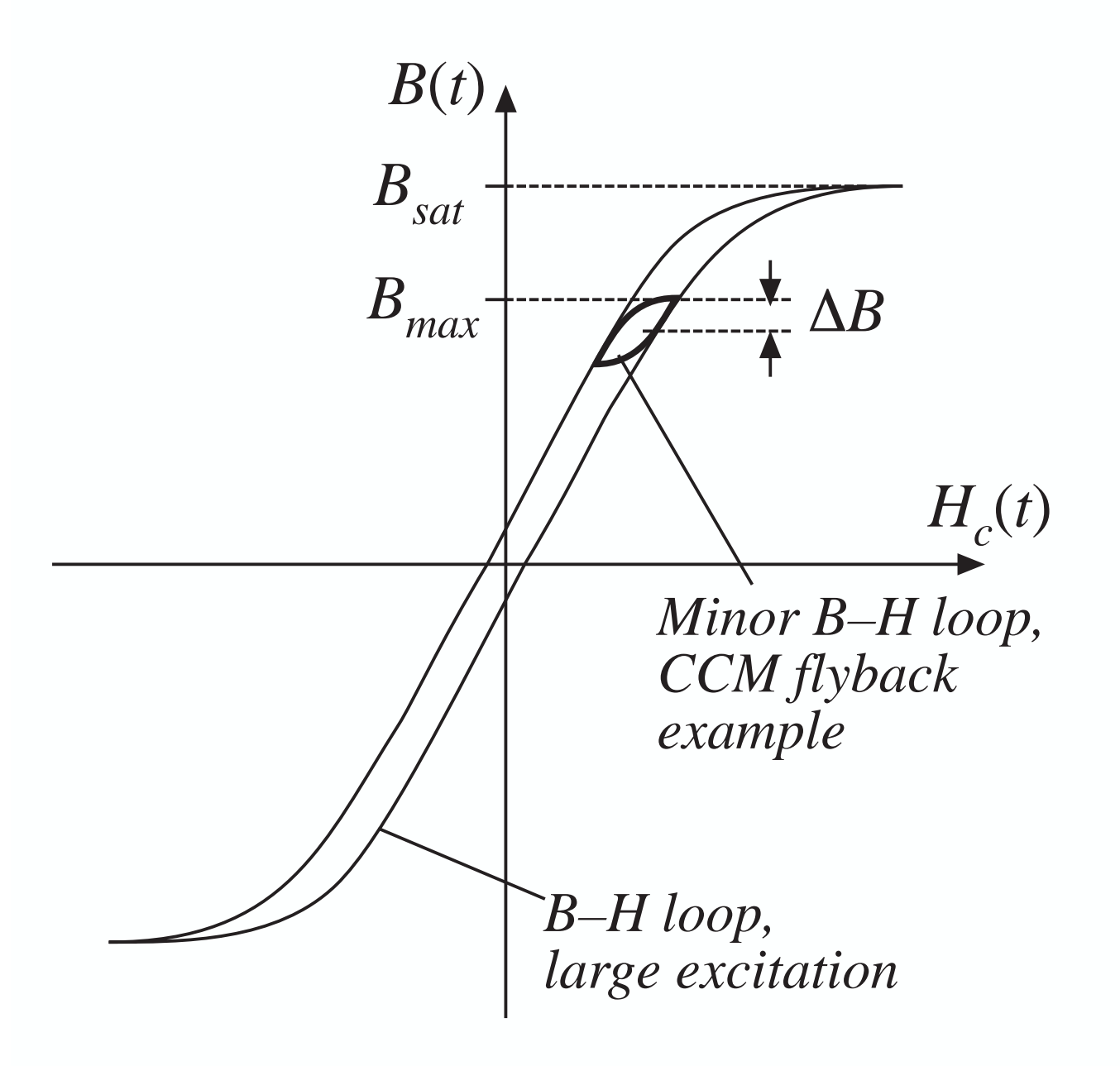

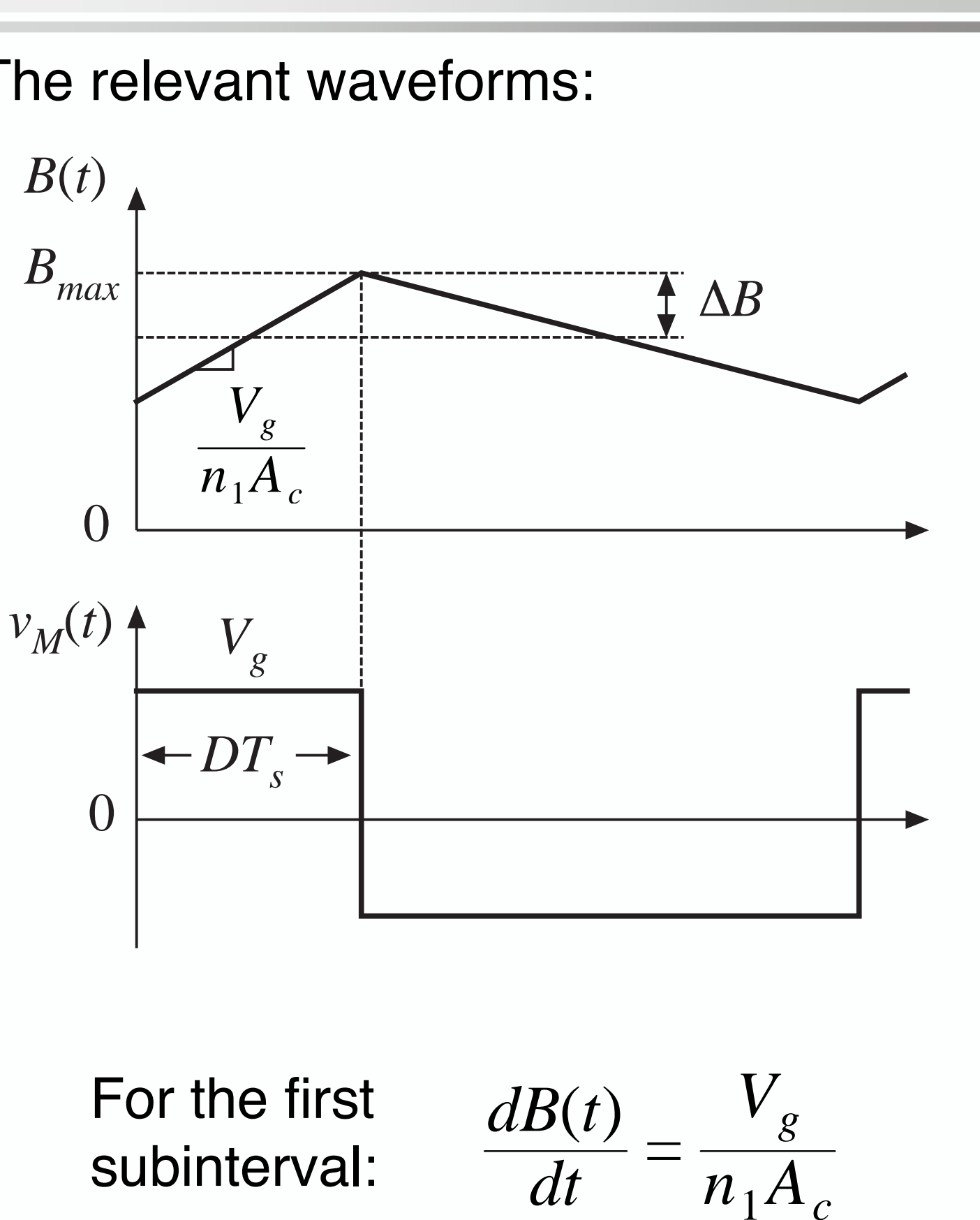

B-H loop for this application: The relevant waveforms:

*<sup>B</sup>*(*t*) vs. applied voltage, from Faraday's law:

### Calculation of ac flux density and core loss

Solve for 
$$
\Delta B
$$
:  
\n
$$
\Delta B = \left(\frac{V_g}{n_1 A_c}\right) (DT_s)
$$

Plug in values for flyback example:

$$
\Delta B = \frac{(200 \text{ V})(0.4)(6.67 \text{ \textmu s})}{2(59)(1.09 \text{ cm}^2)} 10^4
$$

$$
= 0.041 \text{ T}
$$

From manufacturer's plot of core loss (at left), the power loss density is  $0.04 \ \mathrm{W/cm^3}$ . Hence core loss is  $P_{fe} = (0.04 \text{ W/cm}^3)(A_c \ell_m)$  $=$   $\mid$  0.04 W/cm  $3$  || 1.09 cm  $^{2}$  | 5.77 cm  $= 0.25$  W

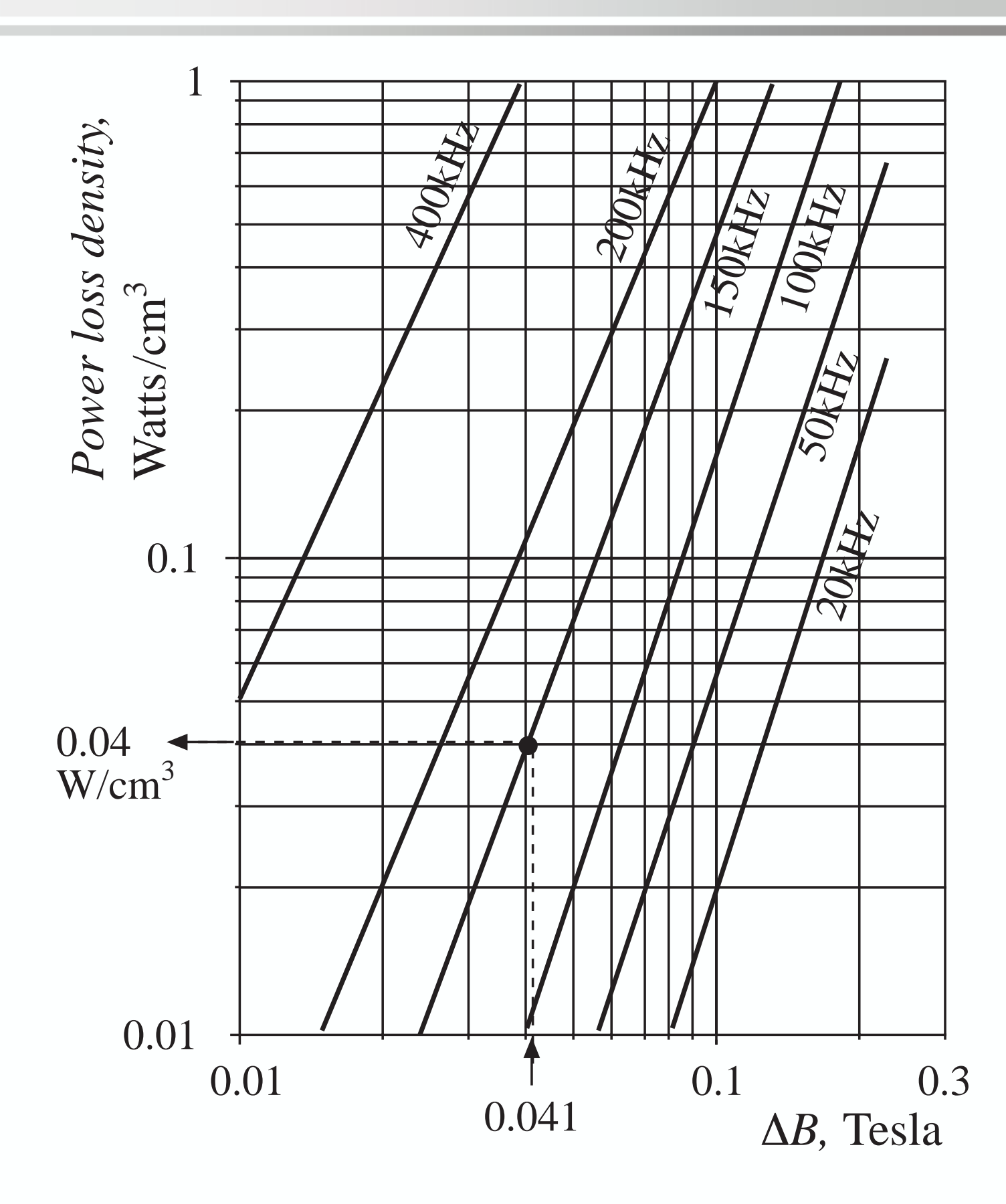

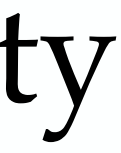

# Comparison of core and copper loss

- • Copper loss is 1.5 W
	- – does not include proximity losses, which could substantially increase total copper loss
- $\bullet$  Core loss is 0.25 W
	- –Core loss is small because ripple and  $\Delta B$  are small
	- – It is not a bad approximation to ignore core losses for ferrite in CCM filter inductors
	- – Could consider use of a less expensive core material having higher core loss
	- – Neglecting core loss is a reasonable approximation for this application
- $\bullet$  Design is dominated by copper loss
	- – The dominant constraint on flux density is saturation of the core, rather than core loss

### 14.5 Summary of key points

- 1. A variety of magnetic devices are commonly used in switching converters. These devices differ in their core flux density variations, as well as in the magnitudes of the ac winding currents. When the flux density variations are small, core loss can be neglected. Alternatively, a low-frequency material can be used, having higher saturation flux density.
- 2.  $\;$  The core geometrical constant  $K_{_g}$  is a measure of the magnetic size of a core, for applications in which copper loss is dominant. In the  $K_{_g}$  design method, flux density and total copper loss are specified.